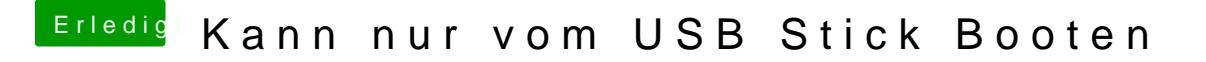

Beitrag von flo98 vom 24. November 2019, 18:32

Hab csm aktiviert und da dann Legacy only ausgewählt und dann kam das